## 31 enero 01 **ESTADO LIBRE ASOCIADO DE PUERTO RICO** ANEJO VI

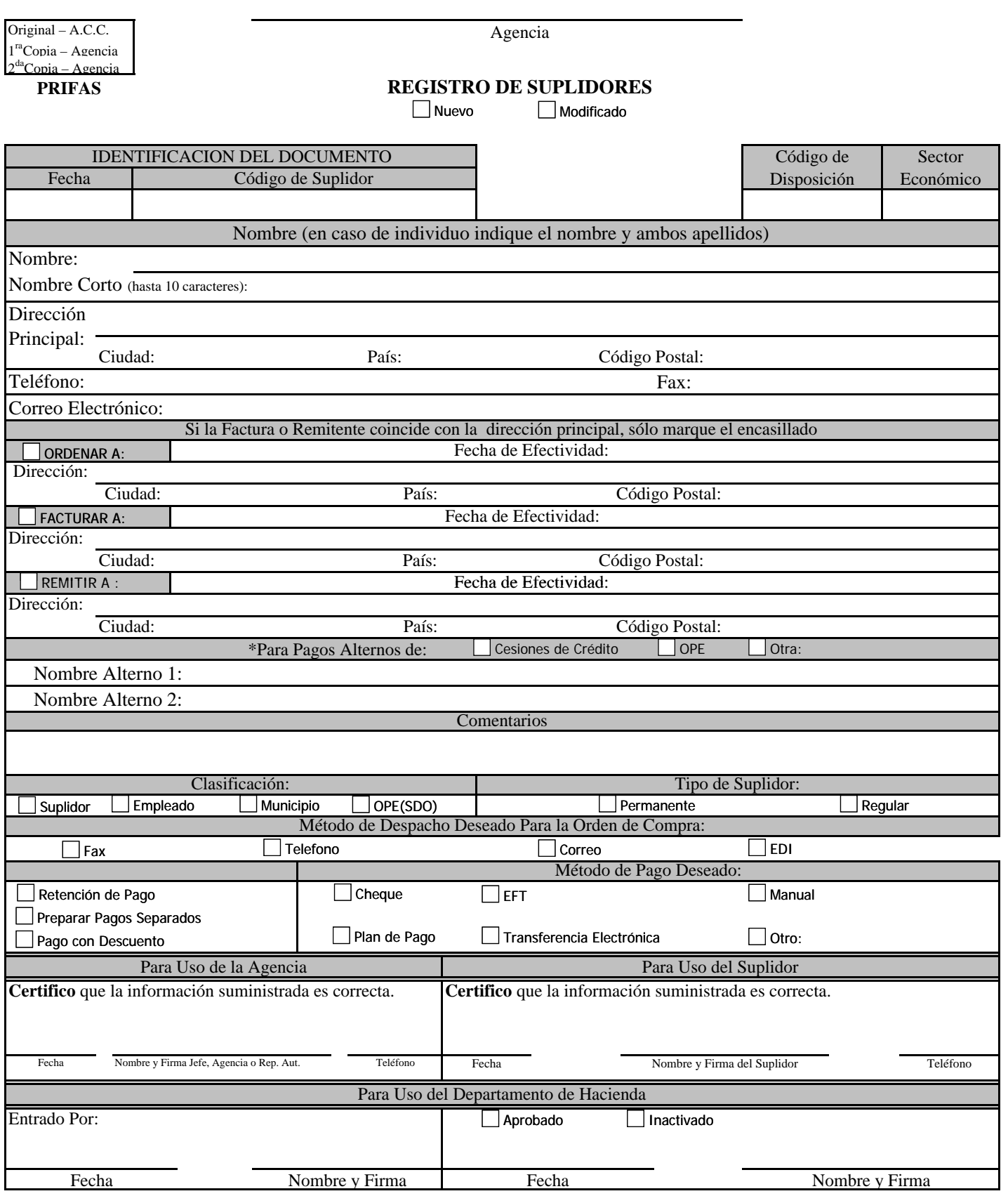

**\* Si hay Pagos Alternos, favor de justificarlo en la sección de Comentarios.** 

**CONSERVACION: Seis años o una intervención del Contralor, lo que ocurra primero.**